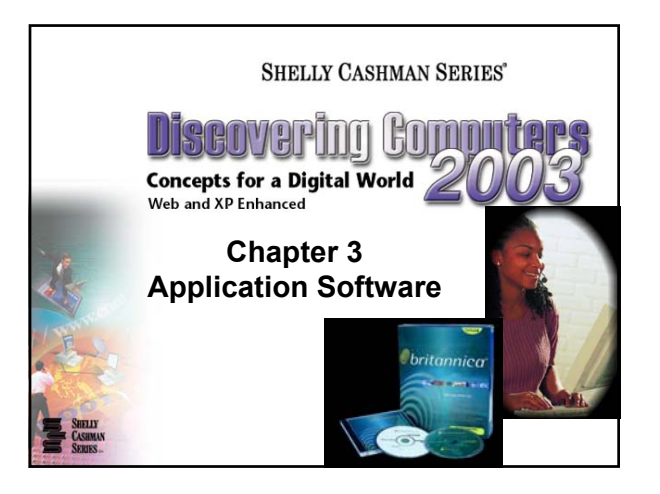

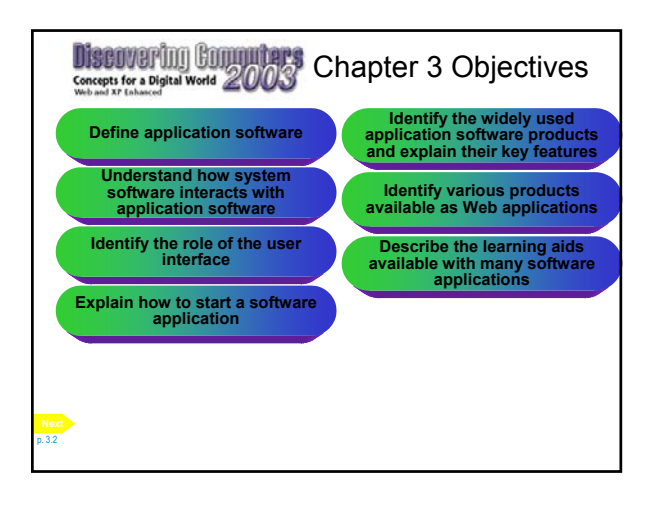

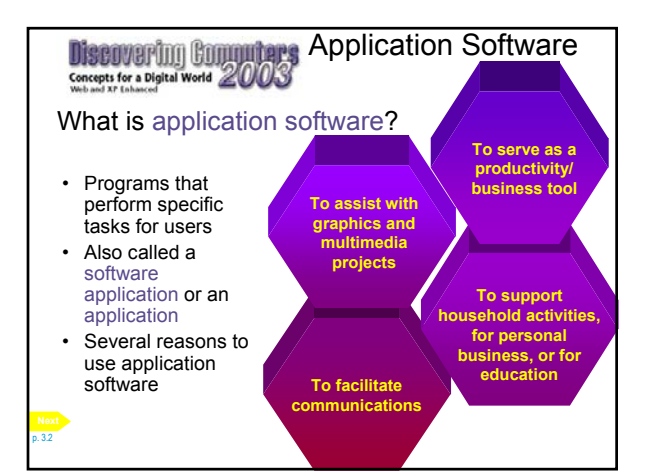

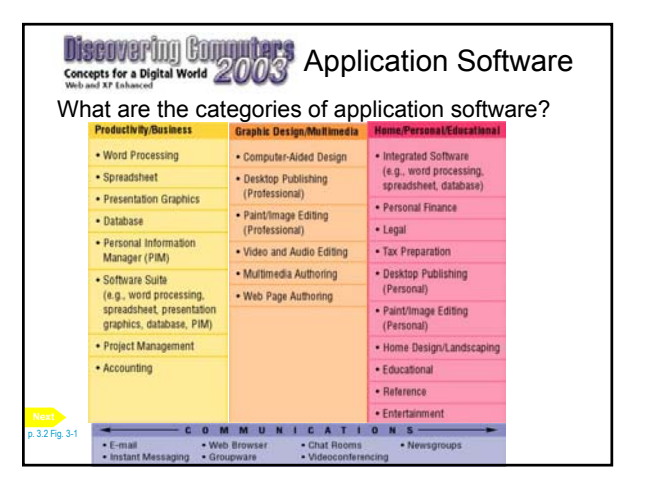

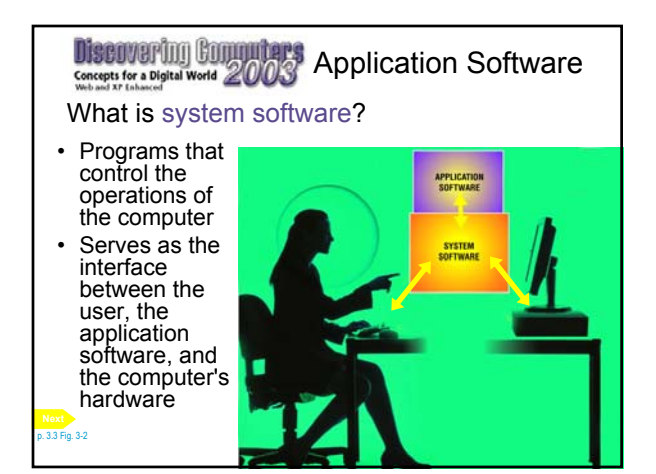

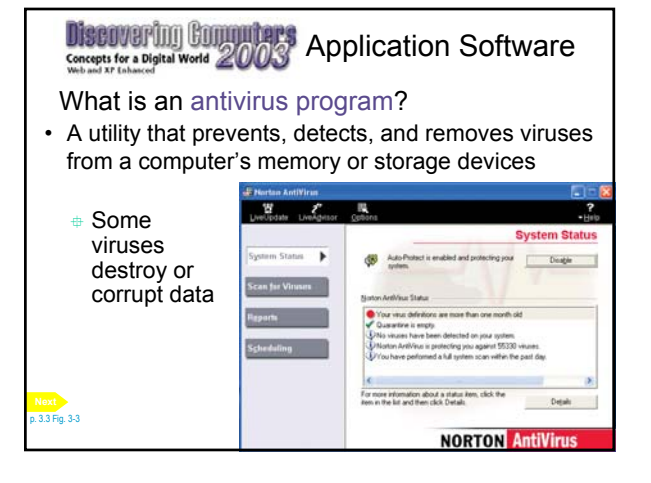

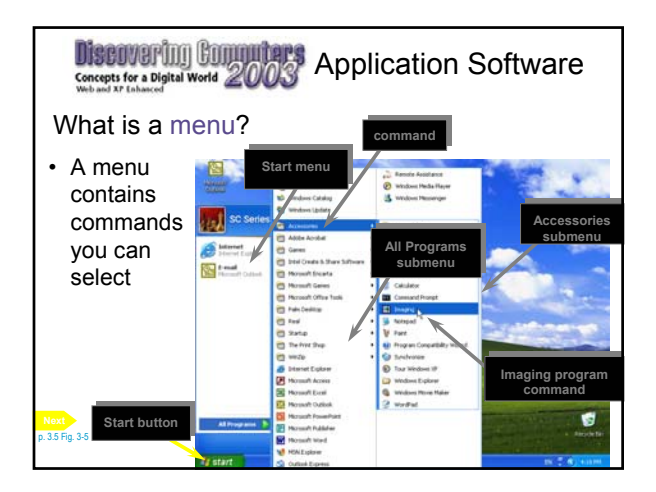

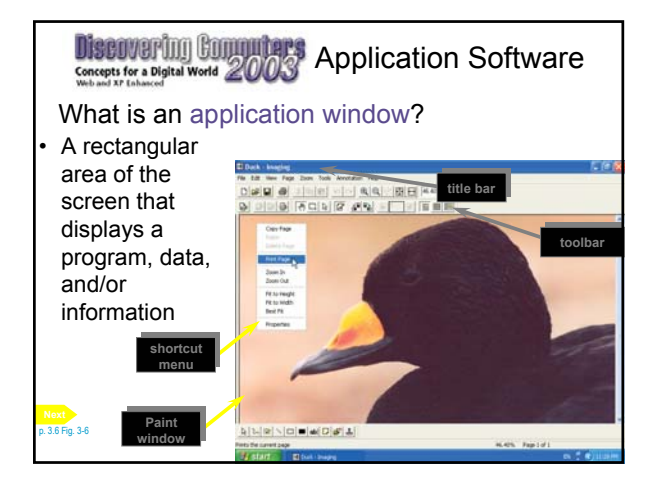

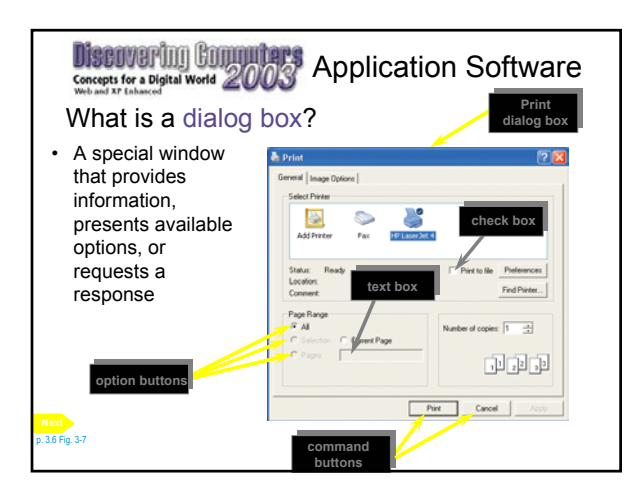

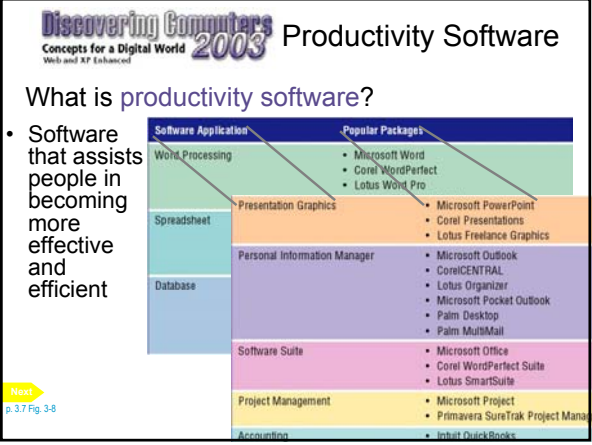

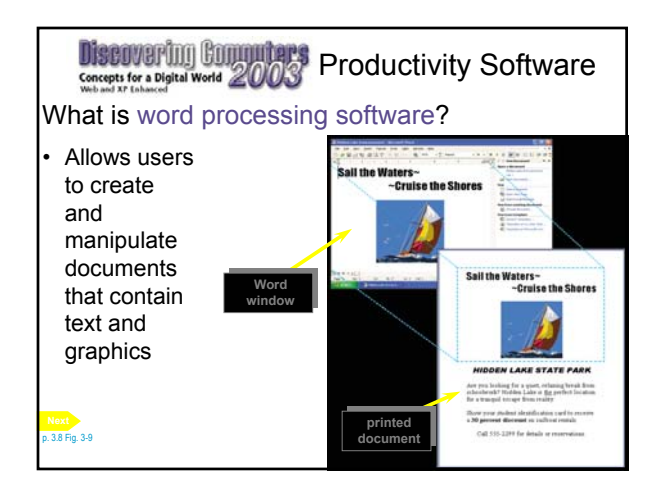

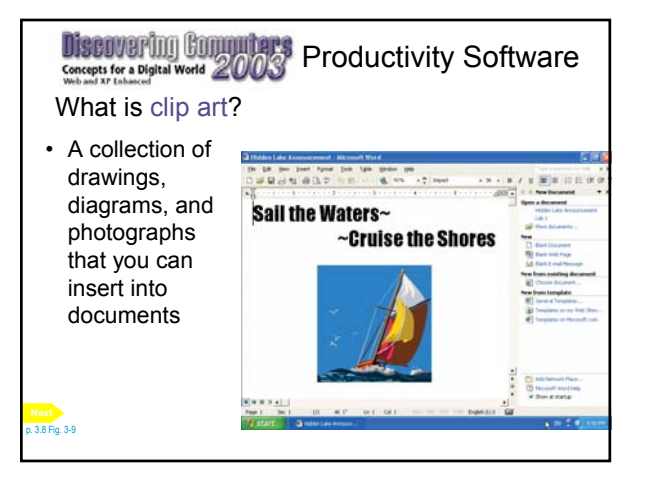

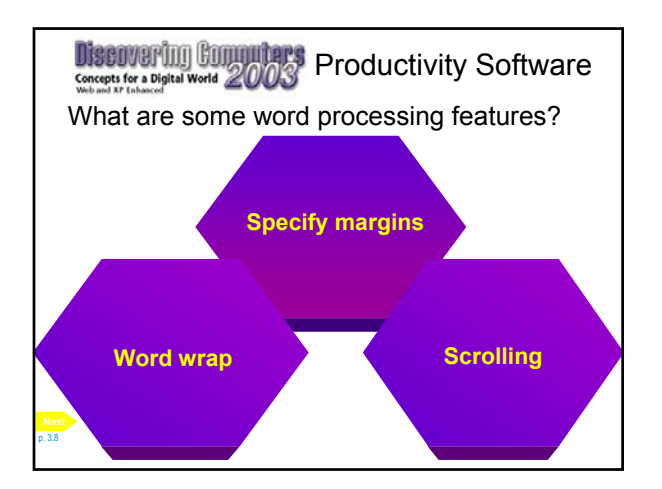

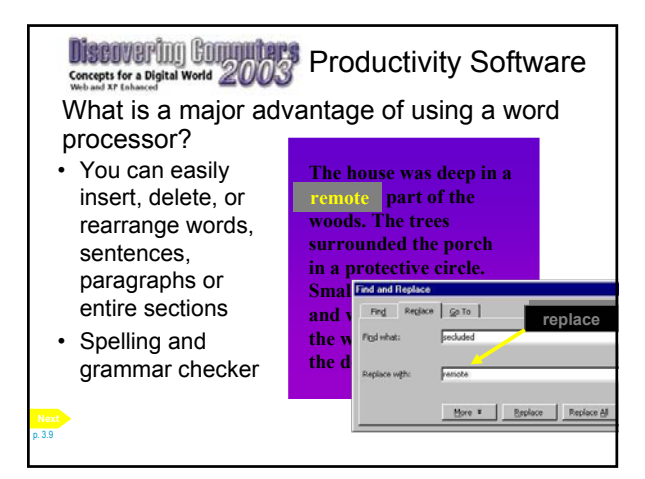

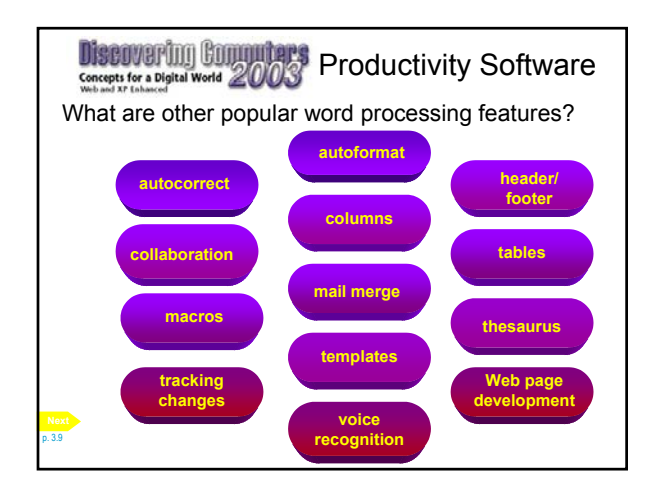

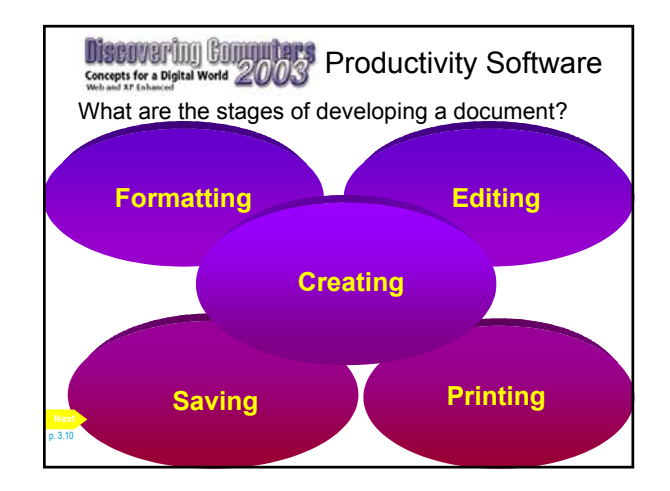

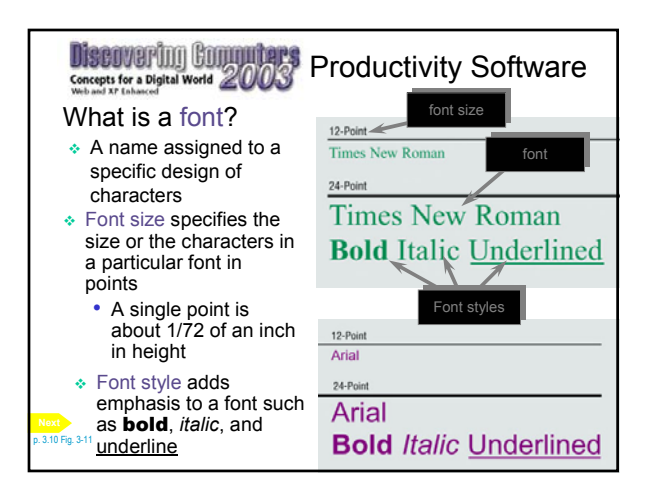

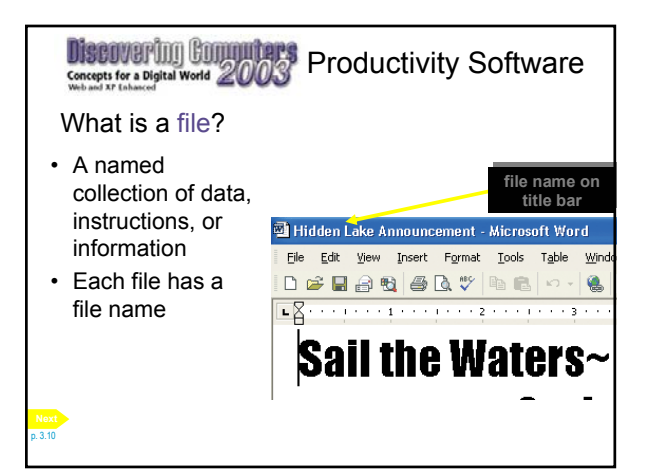

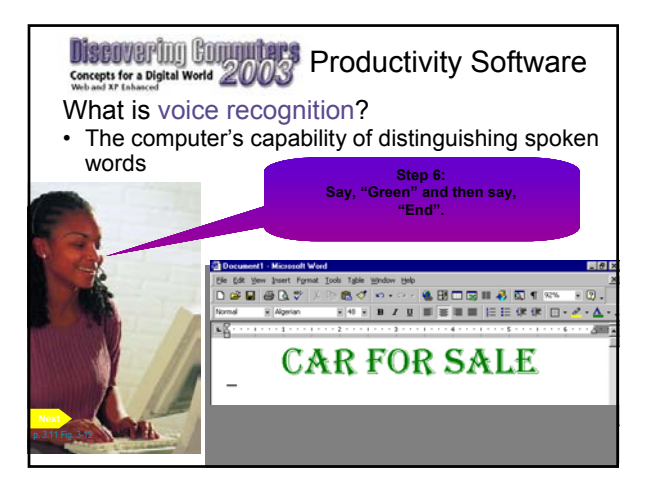

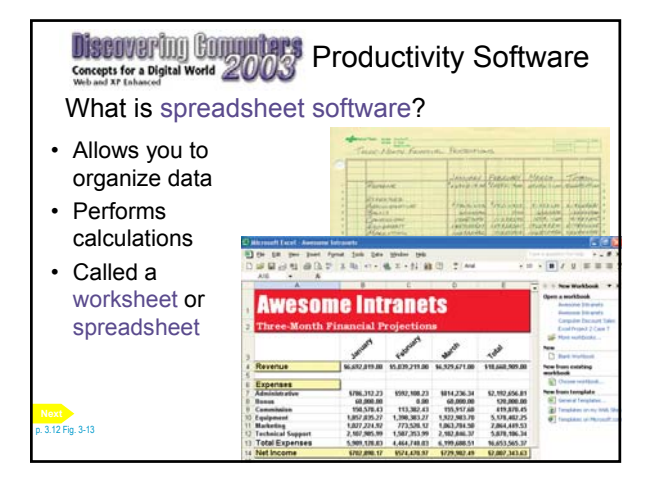

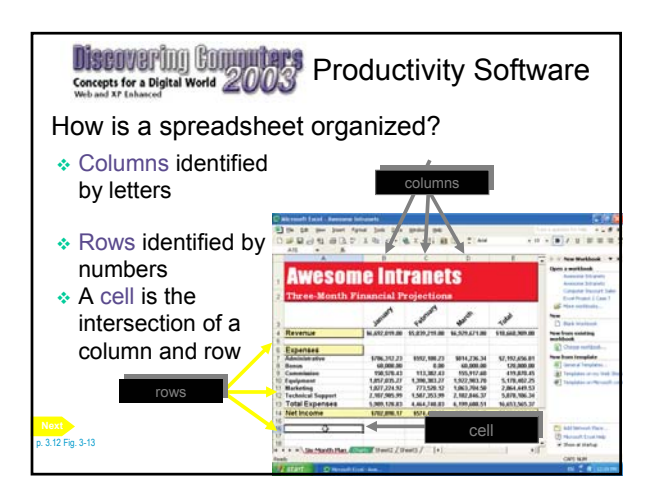

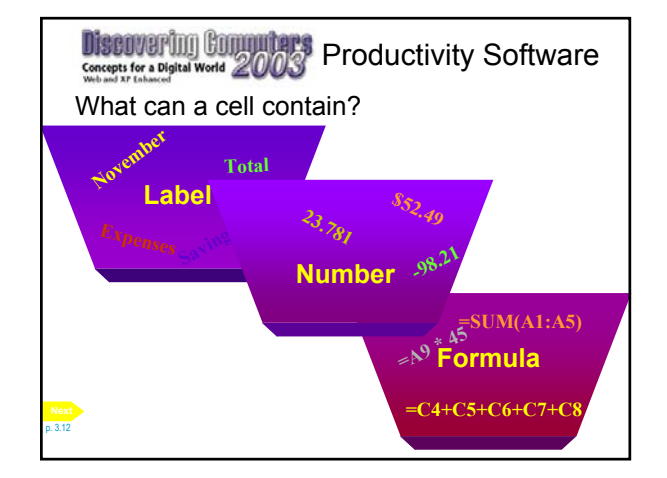

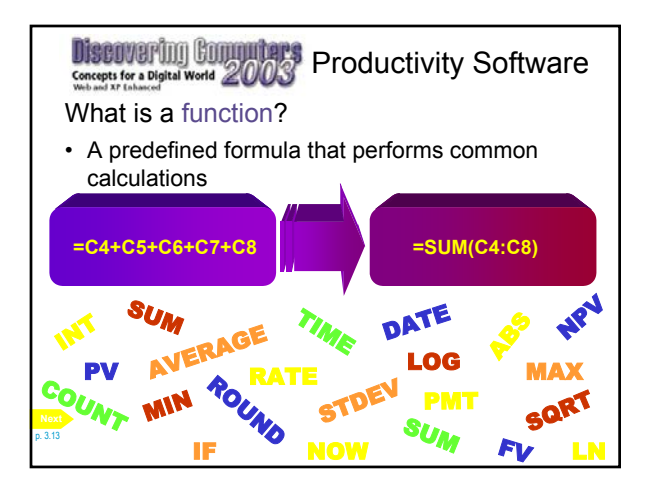

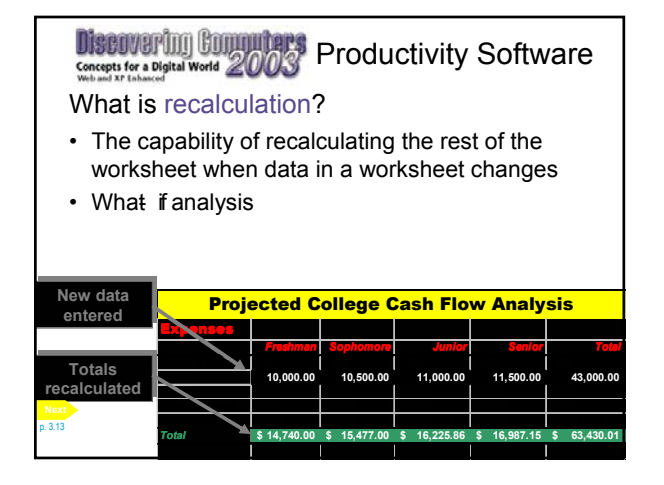

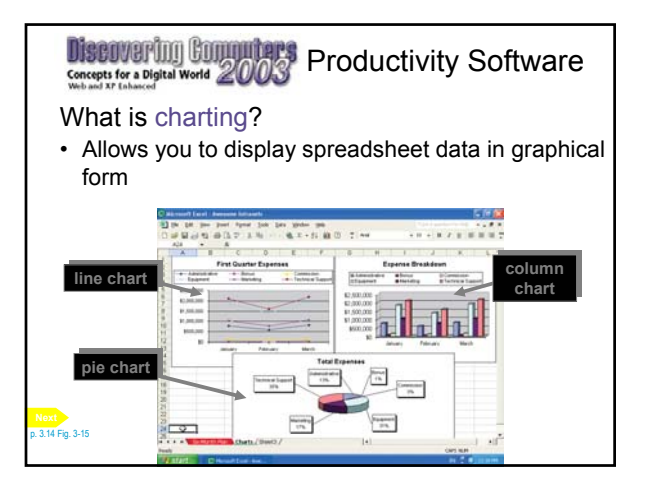

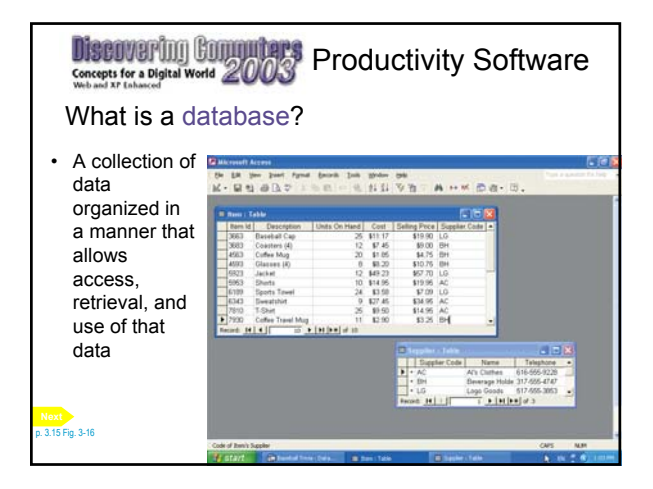

## **Discovering Commuters** Productivity Software What is database software? • Allows you to create, access, and manage a database • Also called a database management system (DBMS) **add, change, and delete data sort and retrieve data create forms and reports using the data** p. 3.16

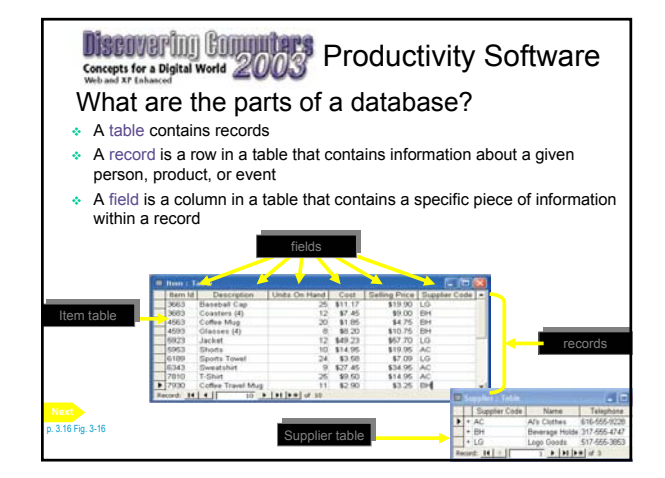

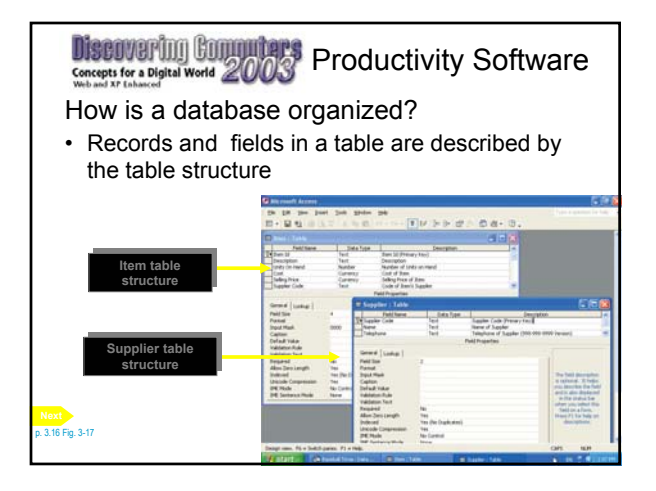

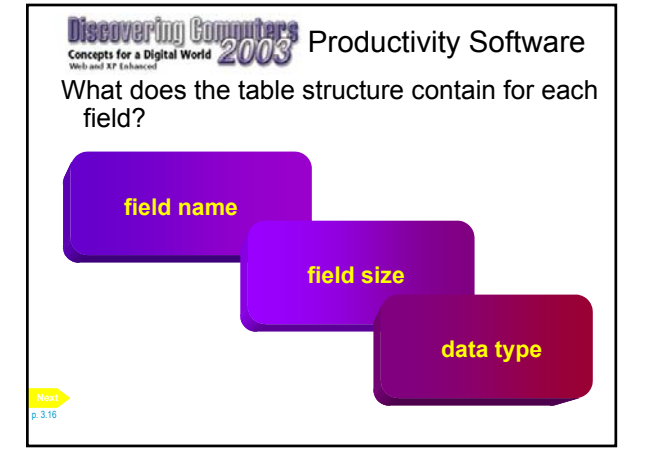

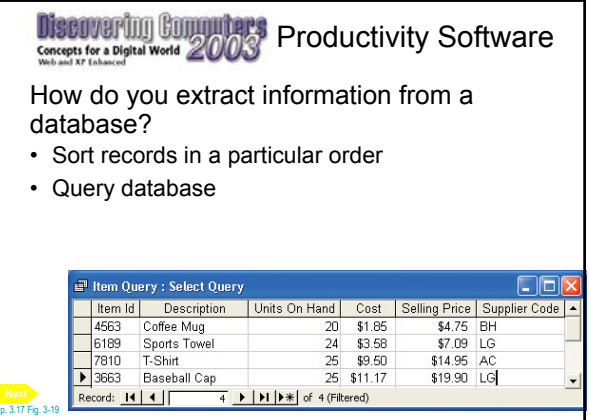

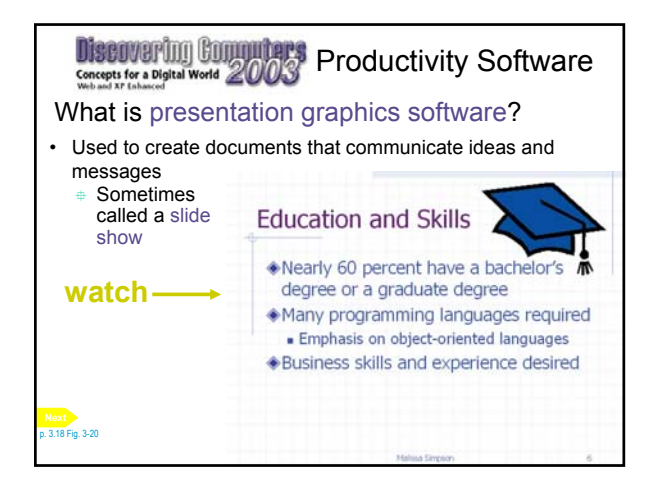

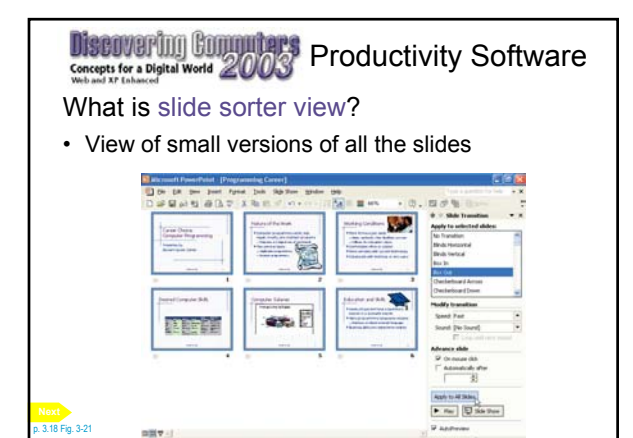

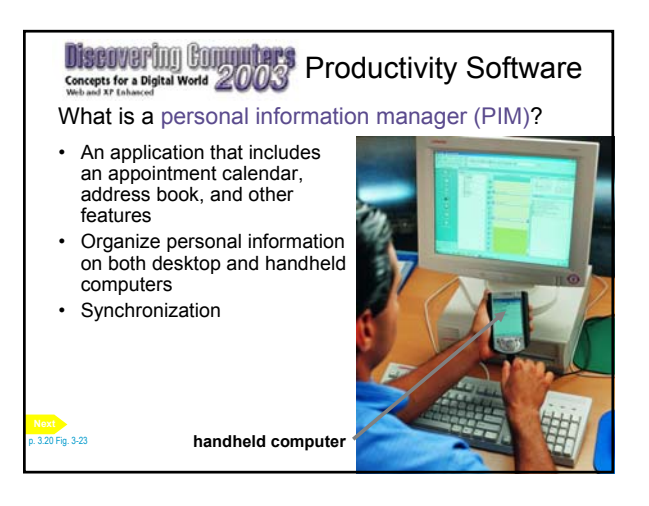

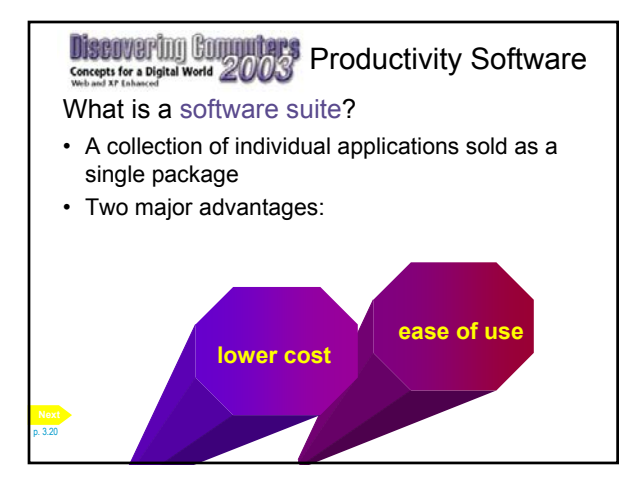

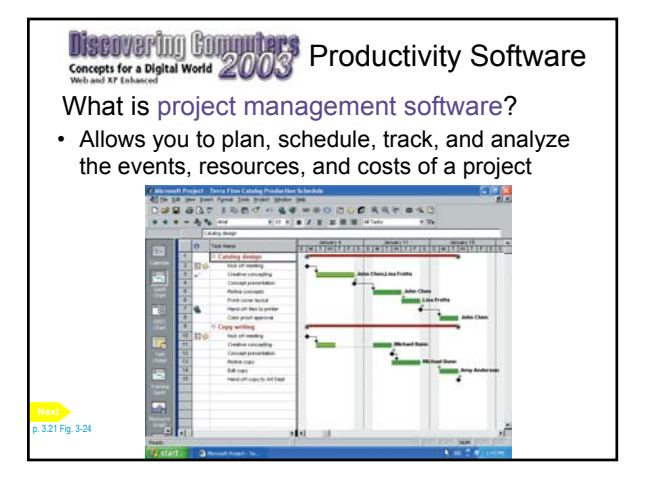

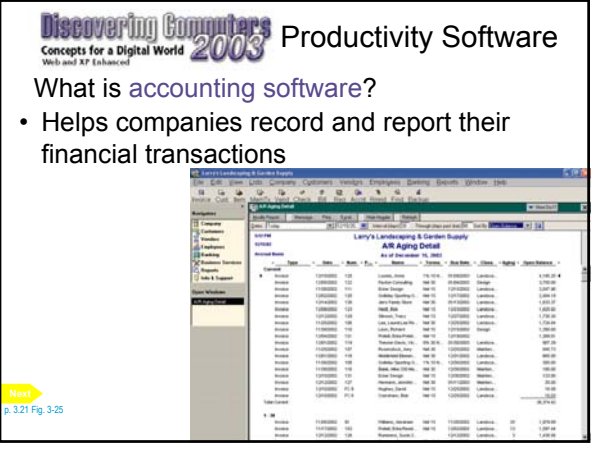

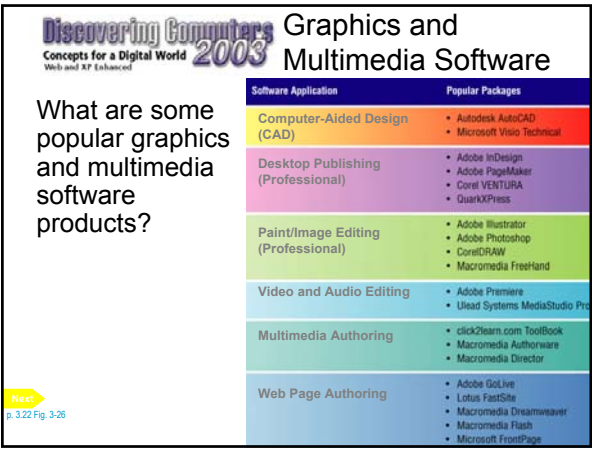

## **Discovering Computers Graphics and** Concept for a Digital World 2003 Multimedia Software What is computer-aided design (CAD)?

• Software that allows you to create engineering, architectural, and scientific designs

p. 3.22 Fig. 3-27 **Next**

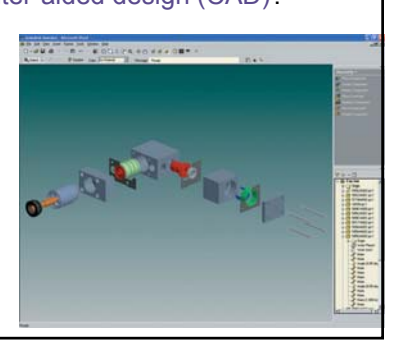

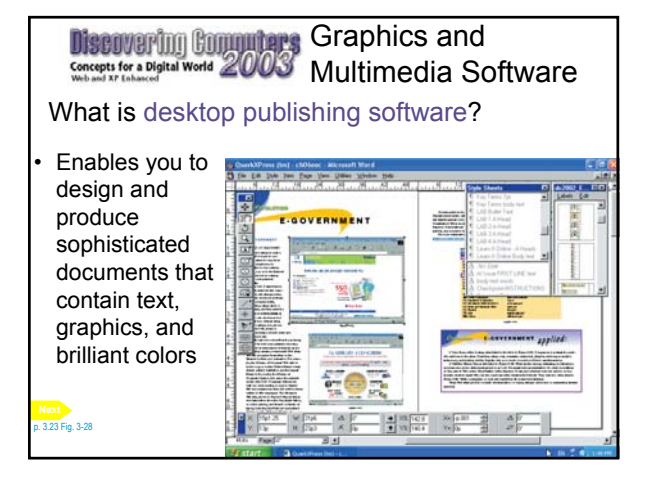

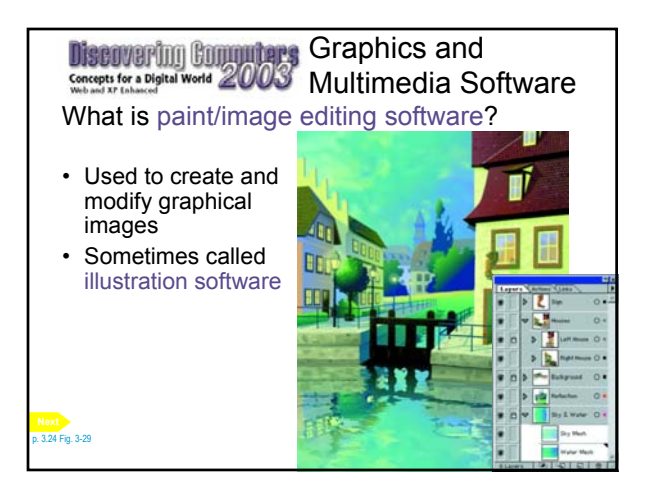

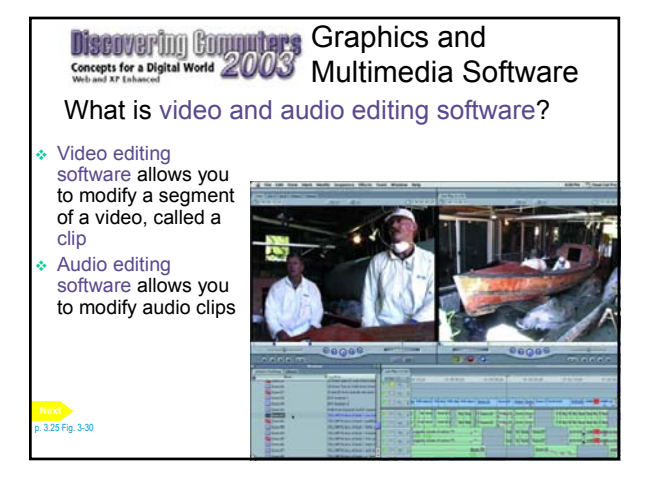

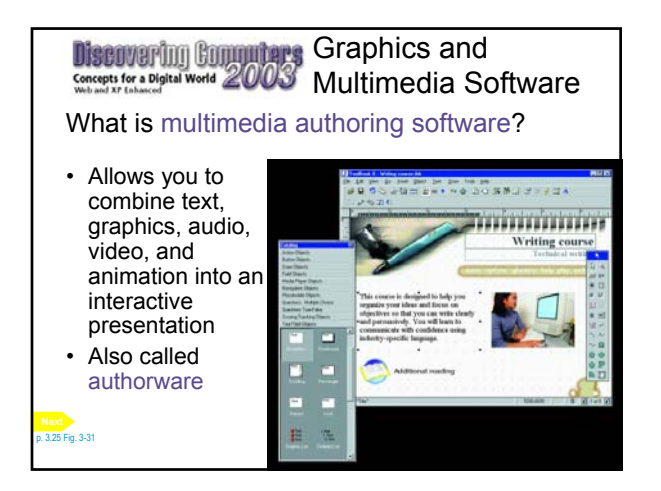

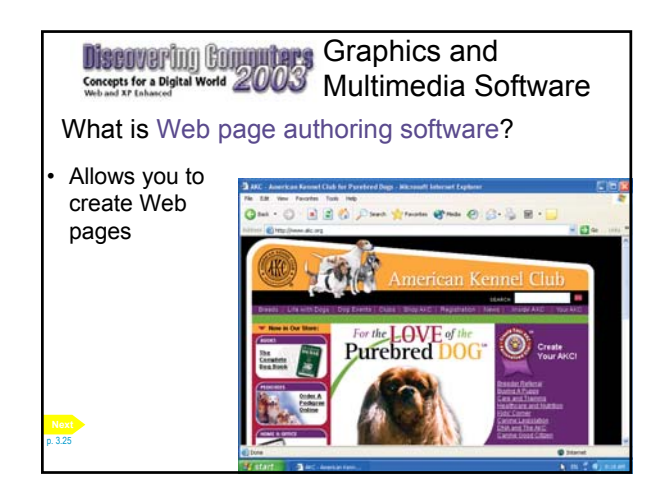

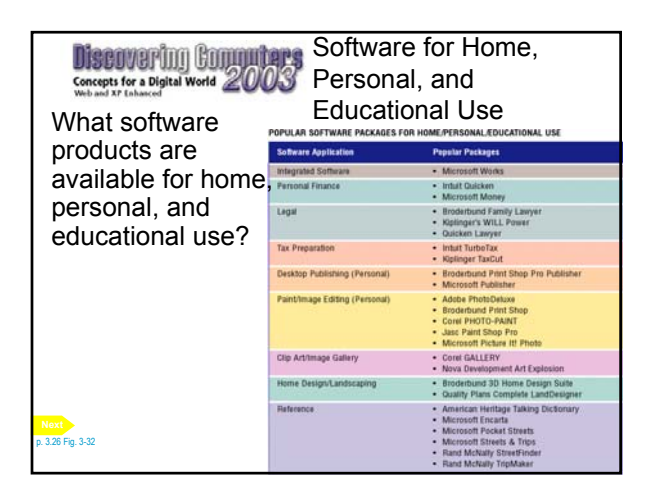

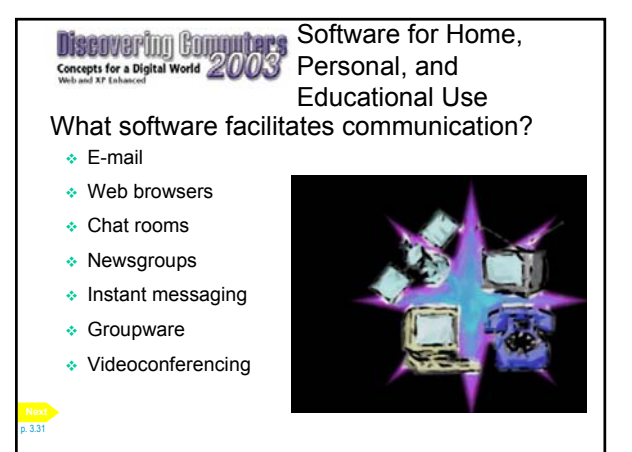

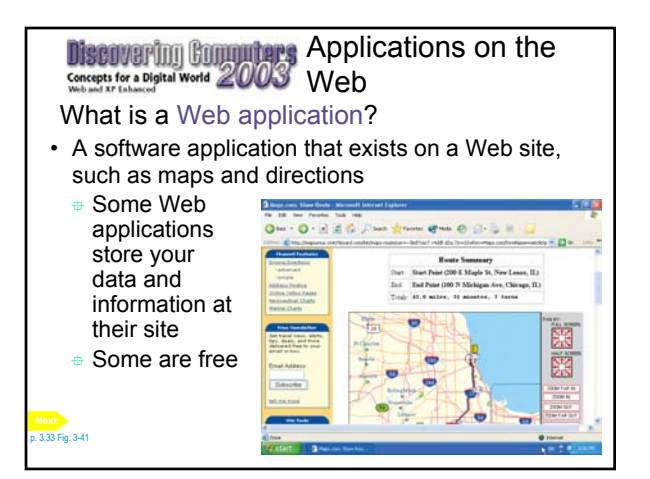

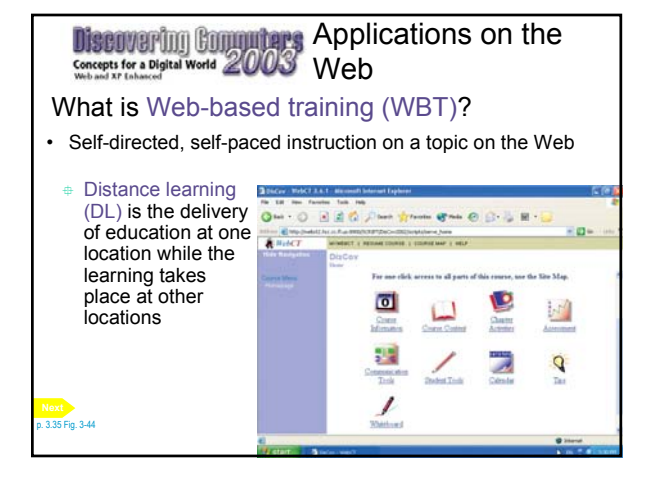

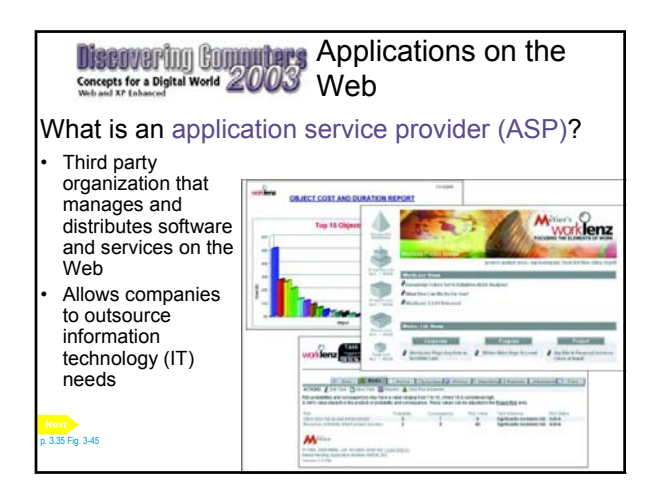

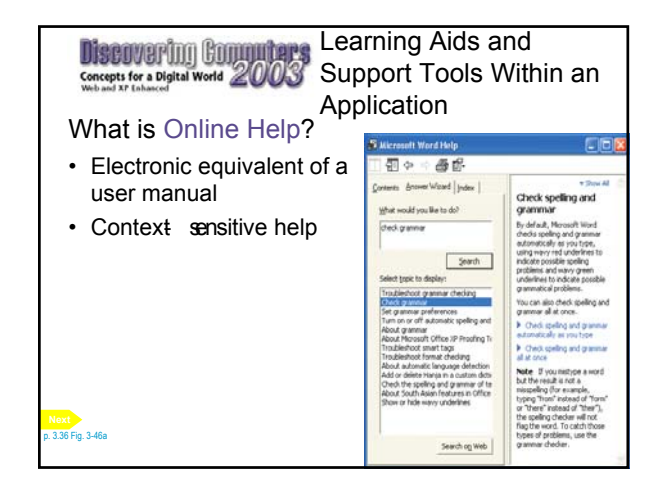

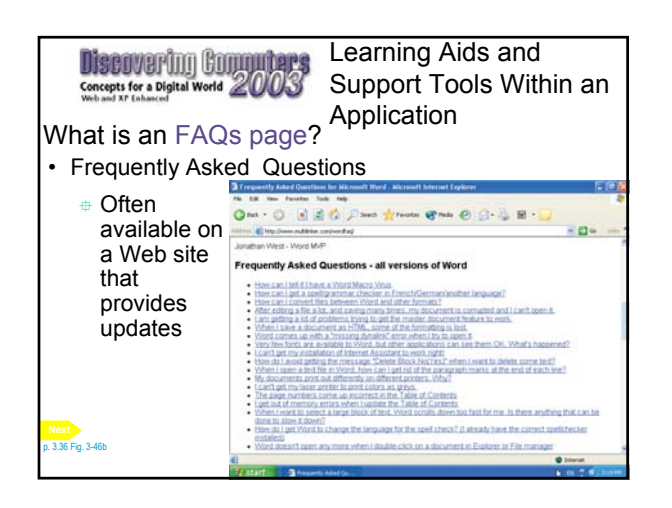

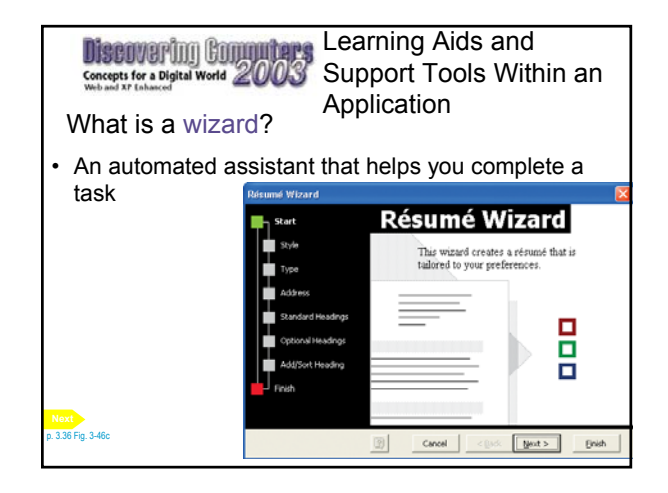

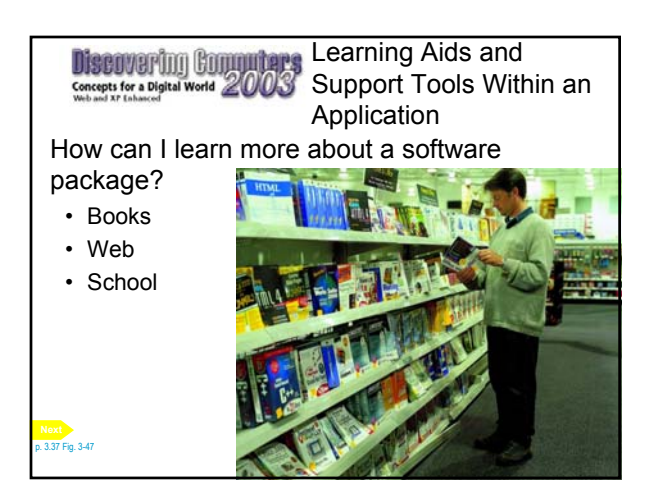

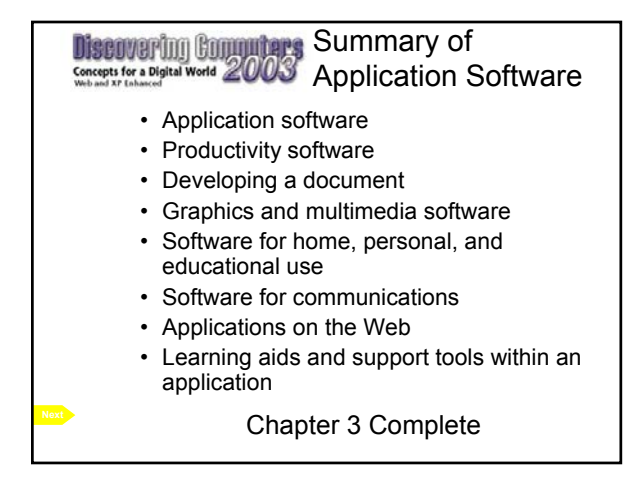